## **HF-Simulation mit Advanced Design System(ADS)**

## **Microstrip**

Für ein gegebenes Leiterplattensubstrat ergibt sich der Wellenwiderstand(Impedanz) einer Microstrip-Leitung wie folgt. \$Z\_0 = \frac{60}{\sqrt{\epsilon {eff}}} ln\left(\frac{8h}{W} +  $\frac{W}{4h}\right) |\frac{W}{h} < 1$ \$ \$\epsilon  $\{eff\} = \frac{\epsilon_r + 1.0}{2} + \frac{\epsilon_{\epsilon_r + 1.0}{2} \left[$ \frac{1}{\sqrt{1+\frac{12h}{W}}} + 0.04\left(1-\frac{W}{h}\right)^2 \right] \left \vert \frac{W}{h}<1\right.\$

 $\Z$  0 = \frac{120 \pi}{\sqrt{\epsilon {eff}}} \frac{1} {\frac{W}{h}+1.393+0.677 \cdot  $\ln\left(\frac{W}{h}+1.444\right) \left( \vert \text{frac{W}{h}\right)$ \$\epsilon  $\{eff\} = \frac{\epsilon_r + 1.0}{2} + \frac{\epsilon_{\epsilon_r + 1.0}{2} \left[$ \frac{1}{\sqrt{1+\frac{12h}{W}}} \right] \left \vert \frac{W}{h}\geq 1\right.\$

## Fix Me! : Substrat-Grafik hinzufügen

Für doppelseitiges Standard-Leiterplattenmaterial(FR-4) der Firma Bungard sind Permittivität  $\epsilon$  =4.3\$ und Substratdicke \$h=1.55mm\$ gegeben. Somit ergibt sich für einen Wellenwiderstand von 50Ω eine Leiterbahnbreite von 2.9mm.

From: <https://loetlabor-jena.de/>- **Lötlabor Jena**

Permanent link: **<https://loetlabor-jena.de/doku.php?id=projekte:ads:start&rev=1396114050>**

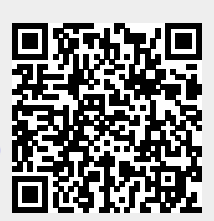

Last update: **2014/03/29 17:27**